## **Programa 6.**

Escribir un programa que simule la depuración de un código fuente desarrollado en un lenguaje de programación sencillo. El código fuente está formado por los siguientes elementos.

Variables: a, b y c Operandos: asignación (=), suma (+) y resta (-)

Todas las variables son de tipo entero.

Las instrucciones podrán ser del siguiente tipo:

Asignación: VAR=VALOR VAR=VAR

En donde VAR podrá ser cualquiera de las variables especificadas (a,b,c) y VALOR será un número

**Operaciones** VAR=OP1+OP2 VAR=OP1-OP2

En donde VAR podrá ser cualquiera de las variables especificadas (a,b,c) y OP1 y OP2 podrán ser variables o números entero.

No se tendrán más de dos operandos por instrucción. El código fuente se colocará en un archivo de texto

Como salida se deberá mostrar en pantalla el valor de las tres variables y la línea de ejecución que se está procesando, tal y como se muestra en el siguiente ejemplo:

Considerar que los valores iniciales de a, b y c es 0

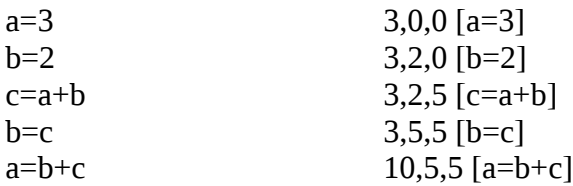